### Defibrillating Web Security

we need better security tech!

Meder Kydyraliev, HackInTheBox 2012

Wednesday, October 10, 12

### Current State

## Technology

- Strings are used to represent everything
- Most of the security related functionality is manual:
	- escaping
	- XSRF
	- AuthZ
- Some things are automated but still suck

# HTML Escaping

- Typical advice: *escape user controlled input*
- Can be done manually or automatically

# Automated Escaping

- Most common approach:
	- HTML escape everything!
- Lots of subtle problems with JavaScript

### Subtle Problem #1

#### <script> // var foo =  $\cdot$  <%= lname %> $\prime$  var foo = '**O'Connell**' </script>

### How do you escape?

 var foo = '**O\'Connell**' var foo = 'O' Connell'

### Subtle Problem #2

Typical advice: *Avoid using* innerHTML!

d = document.getElementById('mydiv')

d.innerText = name;  $//$  O'Connell d.innerHTML = name; // O'Connel

### Subtle Problem #3

<form ...> <input type="text" id="name"... </form>

t = document.getElementById('name') t.value = foo;  $//$  O'Connell

#### To unescape entities...don't ask!

# Escaping correctly

- Has to be contextual
- Has been implemented:
	- In Java, Mike Samuel's escaper: [https://github.com/mikesamuel/html](https://github.com/mikesamuel/html-contextual-autoescaper-java)[contextual-autoescaper-java](https://github.com/mikesamuel/html-contextual-autoescaper-java)
	- Integrated with Rails by Ilya Grigorik: <https://github.com/igrigorik/contextual>

### Other Awkward Solutions

- Authorization
- XSRF token handling
- Assumptions verifications

### Security Industry

#### How many of you gave recommendations on addressing *application* security vulnerabilities in the past 6 month?

#### How many of you have written an application that was used by more than 100 people simultaneously?

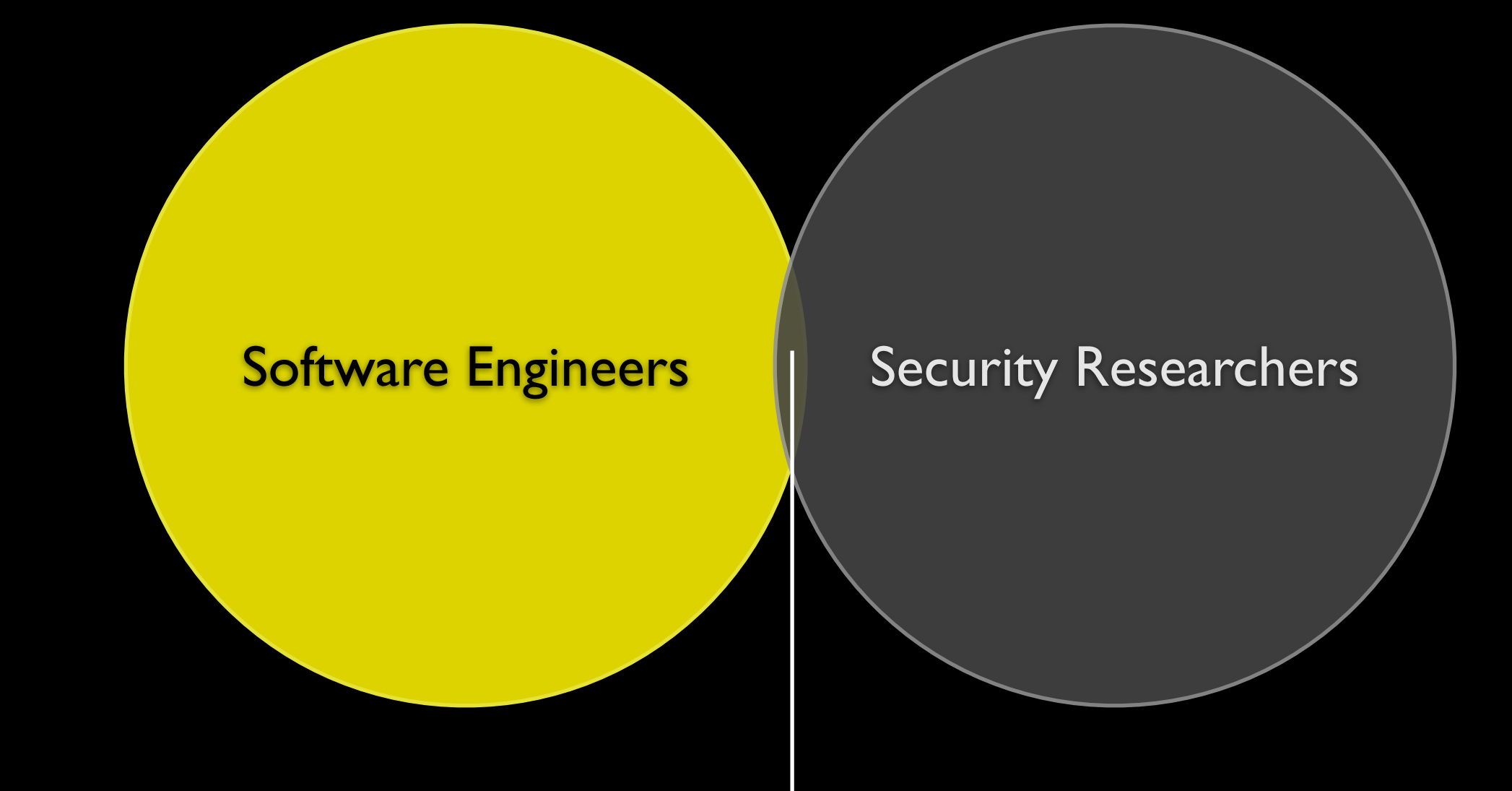

#### This intersection(security engineering) needs to grow!

### Current Industry

- Finding bugs brings more \$\$\$ then solving classes of problems
- Complex software solutions built to address symptoms:
	- WAFs
	- Static analysis tools

### Current Industry

- Solutions solving classes of bugs are evaluated as:
	- "Will this work on the app our interns wrote 5 years ago?"
	- "Will this work on our outsourced app?"
- A lot of recommendations, best practices and advice based on the 90s tech/mentality:
	- check all your integer operations for overflows
	- each time you copy something check length
	- etc

• Strings are everywhere! • Strings! Strings! Strings! • Another C artifact? • Real languages have types!

# Strings Types

- Type hierarchy
- Ability to associate metadata
- Problems
	- habits
	- existing APIs that expect strings

### Can we add "types" to Strings?

#### Kind of, remember tainting?

# Taint Tracking Basics

Wednesday, October 10, 12

## Taint Tracking Basics

>> **foo = "Got kumys?".taint**

=> "Got kumys?"

>> **foo.tainted?**

 $\Rightarrow$  true

>> **\$SAFE=1**

 $\Rightarrow$  1

>> **eval foo**

SecurityError: Insecure operation from (irb):13:in `eval' from (irb):13 >> **f = File.new("/tmp/#{foo}")** SecurityError: Insecure operation - initialize from (irb):15:in `initialize'

# Taint Tracking Basics

- Taint *source*: source of untrusted data (e.g. HTTP parameters)
- Taint *sink*: security sensitive function/ method (e.g. eval, file operations)
- Taint propagation:
	- foo = "clean" + tainted
	- "clean with #{tainted}"
	- newtainted = tainted.gsub(...)

# Taint Tracking

- Perl has it, Ruby has it...nobody's using either
- Why?
	- inflexibility
	- binariness

## Inflexibility

- Taint tracking systems usually part of a larger system...
- ...which tries to tackle problems that vast majority of applications do not have (e.g. untrusted code)
- Hardcoded rules that aren't always applicable or easily configurable

### Binariness

• Strings are either tainted or not tainted

#### • What about:

```
locale = params[:locale]
```

```
\bullet\quad \bullet\quad \bullet
```

```
help = read file('#{locale}/help.erb")
```

```
...
```

```
Language: <%= locale %>
```

```
\overline{\text{<s}} = \text{help } \text{'s}
```
#### How do we fix taint tracking?

# Fixing taint tracking

- Make it practical
- Make it configurable
- Make it contextual

### Practical

• Keep in mind that vast majority of apps • don't run untrusted code • are client-server apps

• Try to solve problems that applications have

## Configurable

- Let me choose
	- taint sources (e.g. I don't care about environment vars)
	- taint sinks (e.g. I may not care about File APIs at first)
- Let me configure untainting

### Introducing Gravizapa!

### Gravizapa

- Runtime contextual taint tracking system
- Prototypes implemented in Java and Ruby

### Gravizapa Features

- Contextual
	- tainted strings are only untainted(marked safe) for particular context (e.g file path)
- Configurable
	- sources, sinks and cleaners specified in a config file
- No application changes required!

### Java version

- Uses Java's ClassFileTransformer
	- Introduced in Java 5
	- Allows instrumentation of any class
		- no classloaders mess
		- can even modify JDK classes!
- Implemented by Josh Deprez (joshdeprez.com), intern @ Google

## i13n of String, etc

- Java Strings are immutable (unlike Ruby)
- Before people would patch rt.jar
	- and their JVM would crash
- Java 5 agents to rescue

## Java 5 Agent

- java -javaagent:...agent.jar
- Detailed docs:
	- [http://docs.oracle.com/javase/1.5.0/docs/api/java/lang/instrument/package](http://docs.oracle.com/javase/1.5.0/docs/api/java/lang/instrument/package-summary.html)[summary.html](http://docs.oracle.com/javase/1.5.0/docs/api/java/lang/instrument/package-summary.html)
- Agent will be called with bytecode of *new classes*  begin loaded as well as classes *already loaded*!
- Allows modification of JRE classes
	- but not the schema (i.e. can't add new members)
	- but can modify any method code
- Used OW2 ASM bytecode instrumentation library

## Tracking Taint

- Strings are immutable
- Instrumentation doesn't let you add new fields
- Where do we store taint data?

public final class String ... {

> private final char value[]; private final int offset; private final int count;

Wednesday, October 10, 12

...

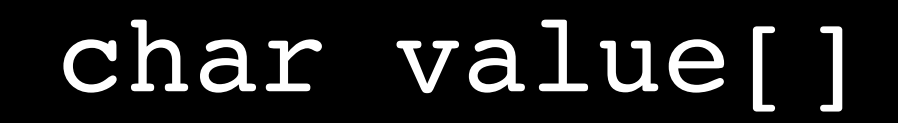

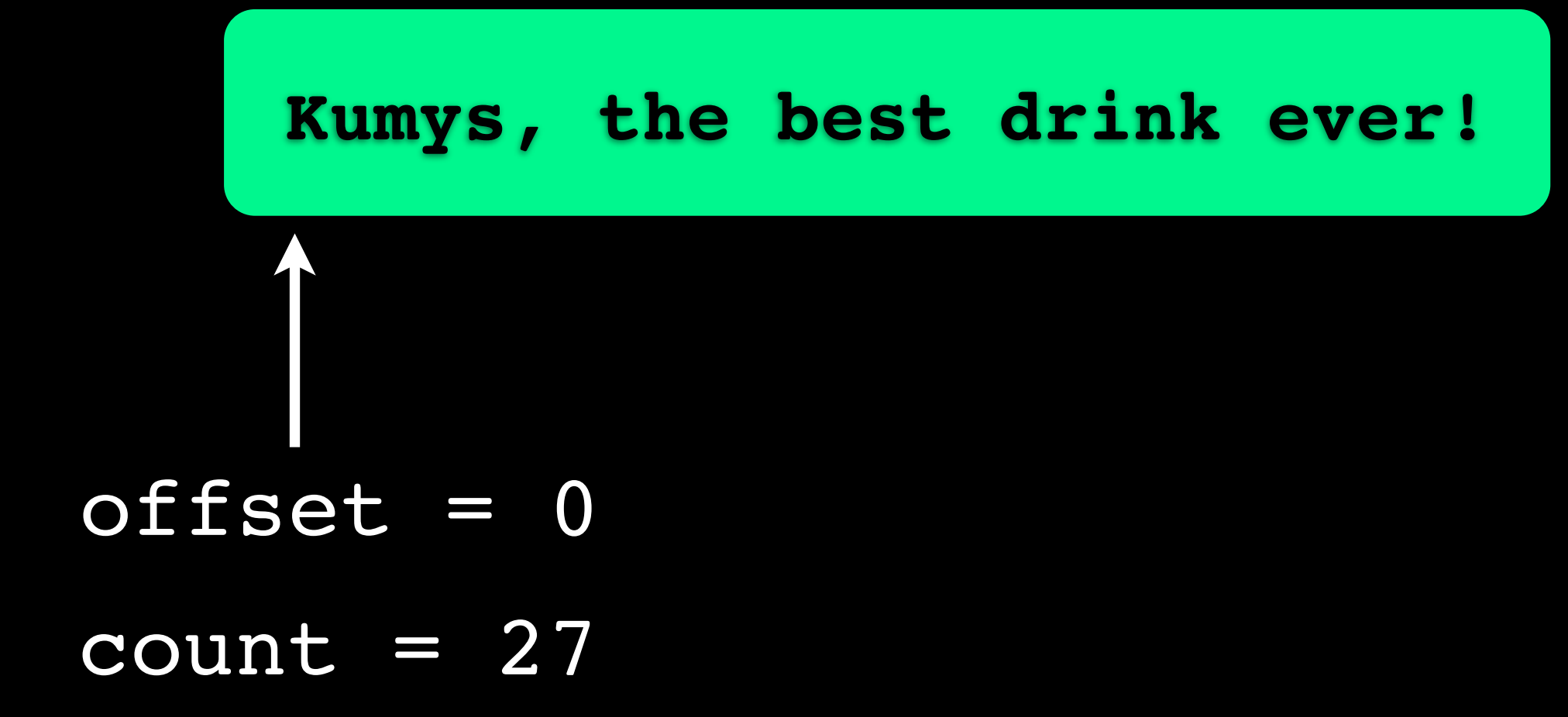

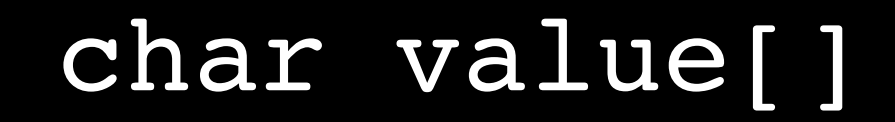

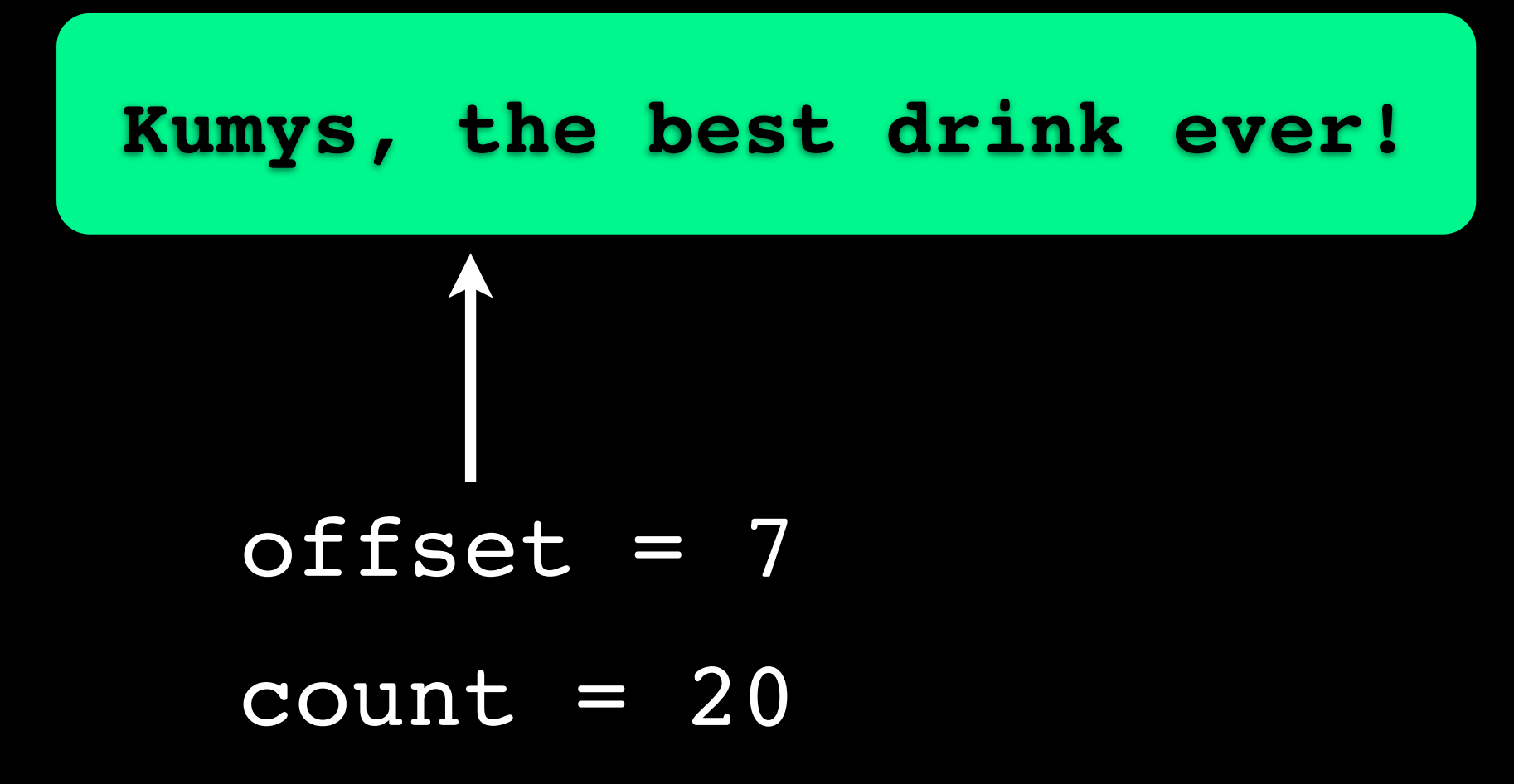

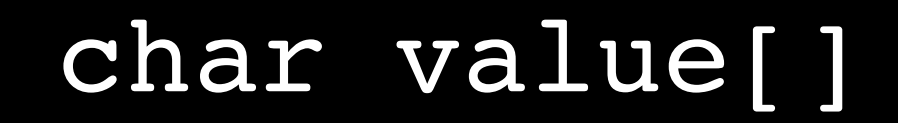

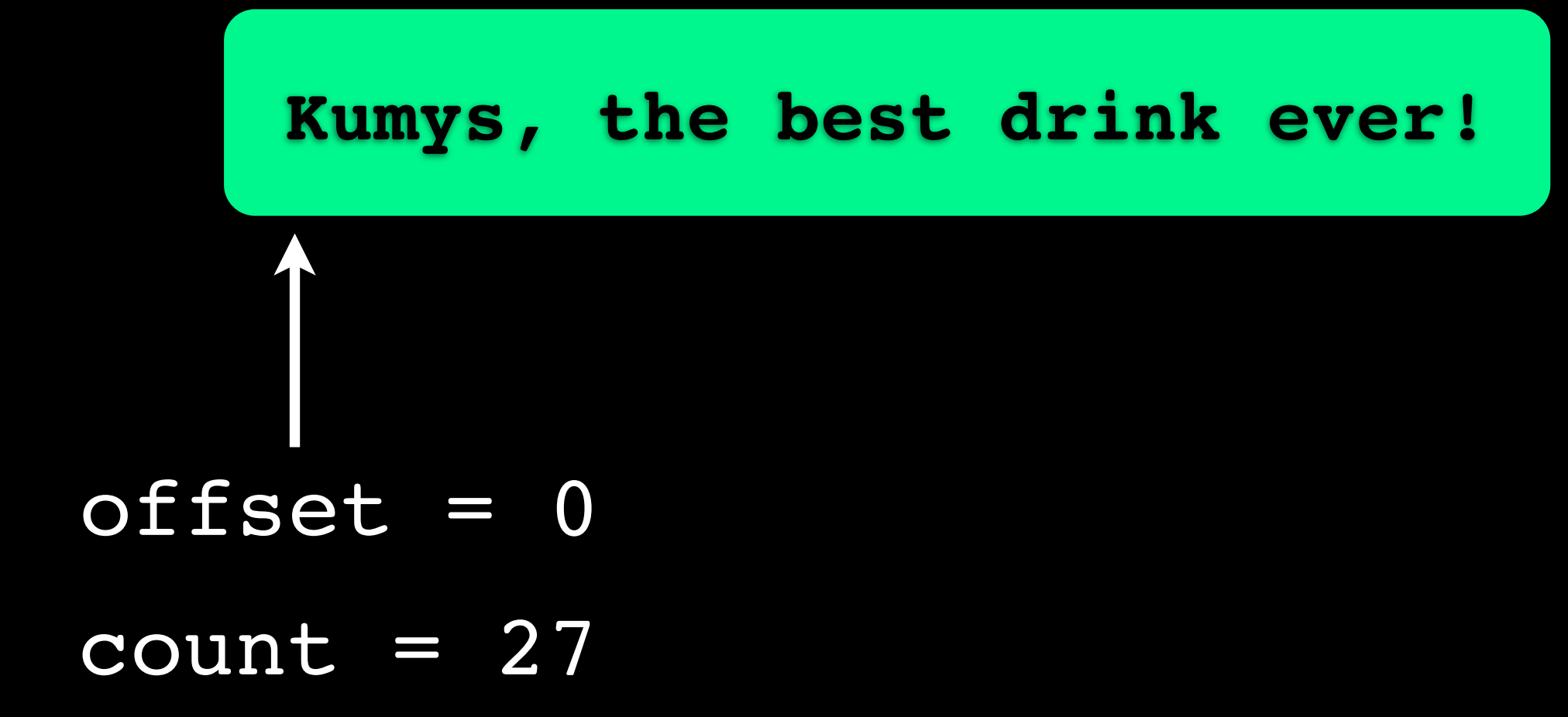

### String's Taint Data

char value[]

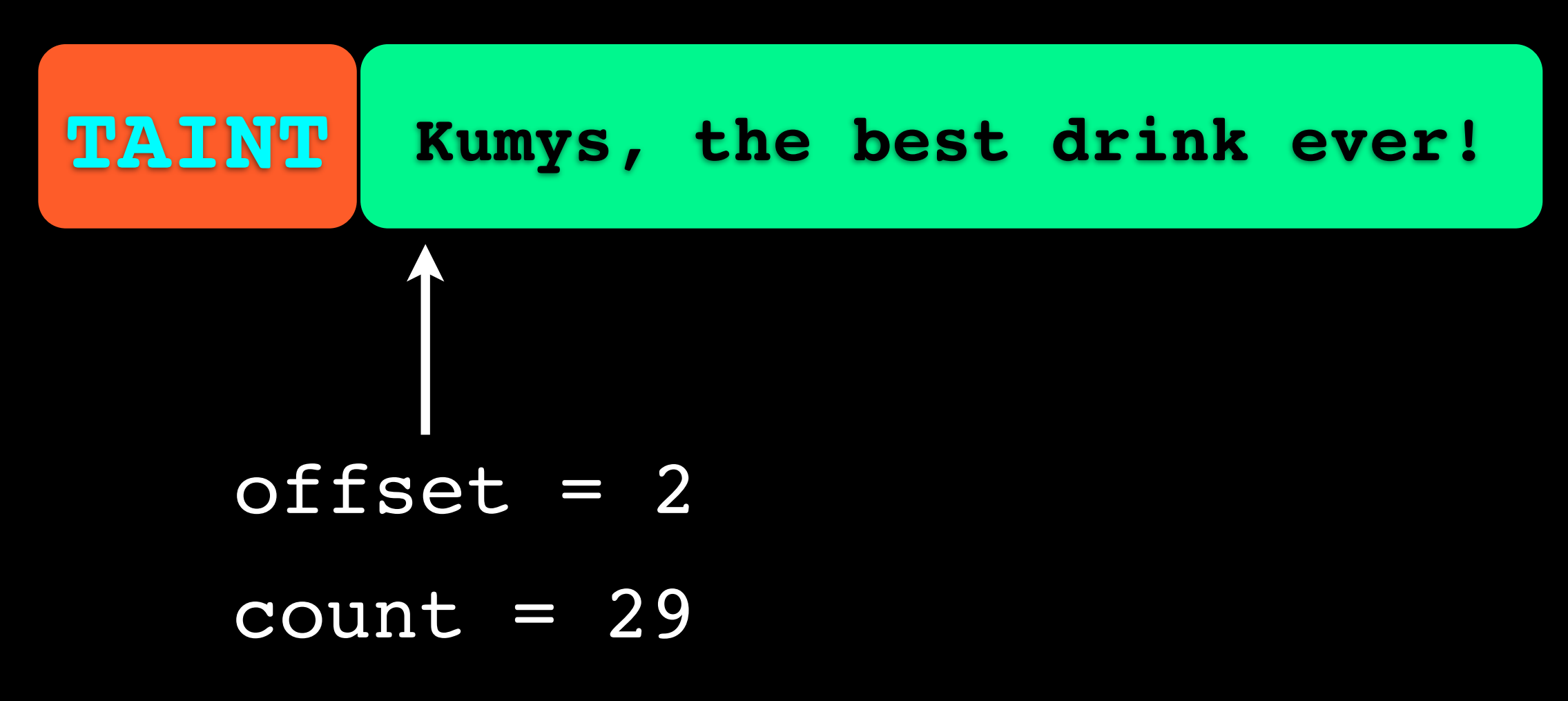

Wednesday, October 10, 12

# String's Taint Data

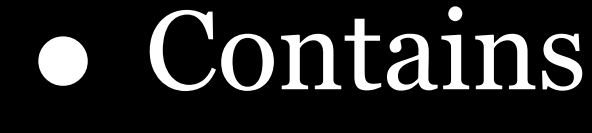

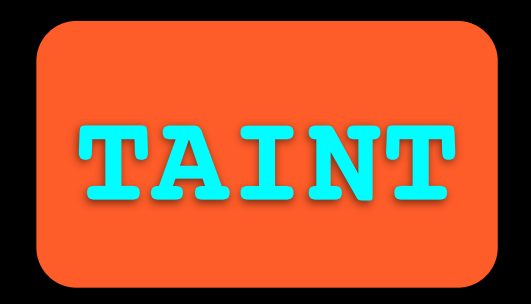

- taint marker
- contextual safety bits (e.g. SQL escaped, HTML escaped, etc)

### Sources and Sinks

#### • Sources

public String getParameter(String name) {

String paramValue = ...

return **Taint.markAsTainted(paramValue)**;

}

• Sinks

}

```
 public File(String path) {
    Taint.checkTaint(path, FILE_PATH);
 ...
```
### Taint cleaner

#### • Taint cleaners

```
public String htmlEscape(String str) {
   StringBuilder ret = new StringBuilder();
  for (int i; i < str.length(); i^{++}) {
     ret.append(....);
   }
   return Taint.setSafeFor(HTML,
                             ret.toString());
}
```
## Taint Propagation

- Mostly straightforward instrumentation
	- e.g. toLowerCase(), just add a call to mark return value as tainted
- "Kumys, "  $+$  "Is"  $+$  "The"  $+$  "Best":

new StringBuilder("Kumys, ")

.append("Is").append(" The")

.append(" Best").toString();

```
 "my/http/HttpServletRequestImpl":{
       "getParameter(Ljava/lang/String;)Ljava/lang/String;":{
         "modType":"TAINT_SOURCE"
       }
     },
     "org/example/util/Sanitiser":{
       "sanitizePath(Ljava/lang/String;)Ljava/lang/String;":{
         "modType":"TAINT_SET_SAFETY",
         "safetyTags":["FilePath"]
 }
     },
     "java/io/FileReader":{
       "<init>(Ljava/lang/String;)V":{
         "modType":"TAINT_SINK_THROW",
         "methodParameters":[1],
         "safetyTags":["FilePath"]
       }
     },
```

```
 "my/http/HttpServletRequestImpl":{
 "getParameter(Ljava/lang/String;)Ljava/lang/String;":{
   "modType":"TAINT_SOURCE"
```

```
 },
     "org/example/util/Sanitiser":{
       "sanitizePath(Ljava/lang/String;)Ljava/lang/String;":{
         "modType":"TAINT_SET_SAFETY",
         "safetyTags":["FilePath"]
 }
     },
     "java/io/FileReader":{
       "<init>(Ljava/lang/String;)V":{
         "modType":"TAINT_SINK_THROW",
         "methodParameters":[1],
         "safetyTags":["FilePath"]
 }
 },
```
}

```
 "my/http/HttpServletRequestImpl":{
 "getParameter(Ljava/lang/String;)Ljava/lang/String;":{
   "modType":"TAINT_SOURCE"
```

```
 "org/example/util/Sanitiser":{
  "sanitizePath(Ljava/lang/String;)Ljava/lang/String;":{
     "modType":"TAINT_SET_SAFETY",
     "safetyTags":["FilePath"]
```

```
 },
     "java/io/FileReader":{
       "<init>(Ljava/lang/String;)V":{
         "modType":"TAINT_SINK_THROW",
         "methodParameters":[1],
         "safetyTags":["FilePath"]
 }
 },
```
}

}

},

```
 "my/http/HttpServletRequestImpl":{
       "getParameter(Ljava/lang/String;)Ljava/lang/String;":{
         "modType":"TAINT_SOURCE"
       }
     },
     "org/example/util/Sanitiser":{
       "sanitizePath(Ljava/lang/String;)Ljava/lang/String;":{
         "modType":"TAINT_SET_SAFETY",
         "safetyTags":["FilePath"]
 }
<u>, },</u>
     "java/io/FileReader":{
       "<init>(Ljava/lang/String;)V":{
         "modType":"TAINT_SINK_THROW",
         "methodParameters":[1],
         "safetyTags":["FilePath"]
 }
```

```
 },
```
## Bytecode i13n

- Bytecode with ASM is easier than Java code
	- **ARETURN**
- **Extremely** powerful facility, can be used to
	- implement authorization checks (ACLs, XSRF, etc)
	- assert style checks (e.g. has input been escaped?)
	- sandboxing

### Ruby Gravizapa

# Ruby

- Strings are mutable
	- gsub! vs gsub
- Taint context propagation rules become a bit more complex
- Monkey patch String and source/sink

# Monkey patching

- [Ruby promises that you can do anything,](file://localhost/Users/meder/Downloads/Ruby_logo.svg)  which is a lie!
- You CANNOT
	- monkey patch gsub! because it breaks capturing groups (e.g. \$1 won't work)
	- monkey patch string interpolation, e.g. "My name is #{name}"

### Ruby String Interpolation

• Patched JRuby to invoke pre\_append() if one exists in RubyString:

+ if (interpolation && this.respondsTo("pre\_append")) {

- + otherStr = (RubyString) this.callMethod("pre append", otherStr);
- + }

# Ruby Gravizapa

- Code primarily aimed at demonstrating the concept
- May try to pitch the idea to Ruby 2

### Java Gravizapa

- Needs more testing
- Will eventually be open-sourced
- More performance testing & optimizations

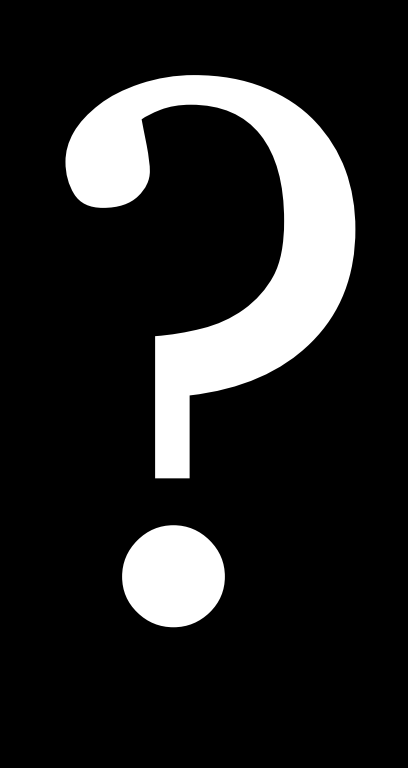